### A SPECIFIC FOCUS ON WEB APPLICATION DEVELOPMENT

BY

Md. Zarif Rahman ID: 182-15-11500

This Report Presented in Partial Fulfillment of the Requirements for the Degree of Bachelor of Science in Computer Science and Engineering

Supervised By

Md. Abbas Ali Khan Senior Lecturer Department of CSE Daffodil International University

Co-Supervised By

# Mohammad Kaosain Akbar

Lecturer Department of CSE Daffodil International University

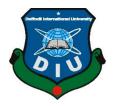

DAFFODIL INTERNATIONAL UNIVERSITY DHAKA, BANGLADESH January 2022

### APPROVAL

This project titled "**The next step of web development is to improve websites and make them more secure**", submitted by **Md. Zarif Rahman**, ID No: **182-15-11500** to the Department of Computer Science and Engineering, Daffodil International University has been accepted as satisfactory for the partial fulfillment of the requirements for the degree of B.Sc. in Computer Science and Engineering and approved as to its style and contents. The presentation has been held on **05-01-2022**.

### **BOARD OF EXAMINERS**

Chairman

**Dr. Sheak Rashed Haider Noori (SRH) Associate Professor and Associate Head** Department of Computer Science and Engineering Faculty of Science & Information Technology Daffodil International University

2 Habile

Noi Ju

Md. Tarek Habib (MTH) Assistant Professor Department of Computer Science and Engineering Faculty of Science & Information Technology Daffodil International University

Reduan

Md. Reduanul Haque (MRH) Assistant Professor Department of Computer Science and Engineering Faculty of Science & Information Technology Daffodil International University

©Daffodil International University

**Internal Examiner** 

**Internal Examiner** 

mit

### **External Examiner**

Dr. Mohammad Shorif Uddin Professor Department of Computer Science and Engineering Jahangirnagar University

### DECLARATION

I hereby declare that this internship has been done by me under the supervision of **Md. Abbas Ali Khan, Senior Lecturer, Department of CSE,** Daffodil International University. I also declare that neither this internship nor any part of this internship has been submitted elsewhere for the award of any degree or diploma.

### Supervised by:

Md. Abbas Ali Khan Senior Lecturer Department of CSE Daffodil International University

### **Co-Supervised by:**

### Mohammad Kaosain Akbar

Lecturer Department of CSE Daffodil International University

### Submitted by:

Zarif

Md. Zarif Rahman ID: 182-15-11500 Department of CSE Daffodil International University

# ACKNOWLEDGEMENT

First, I express my heartiest thanks and gratefulness to Almighty God for His divine blessing making me possible to complete the final year internship successfully.

I am grateful and wish my profound indebtedness to **Md. Abbas Ali Khan**, **Senior Lecturer**, Department of CSE, Daffodil International University, Dhaka. Deep Knowledge & keen interest of my supervisor in the field of Computer Networking and Data Communication to carry out this project. His endless patience, scholarly guidance, continual encouragement, constant and energetic supervision, constructive criticism, valuable advice, reading many inferior drafts, and correcting them at all stages have made it possible to complete this project.

I would like to thank other faculty members and the staff of the CSE department of Daffodil International University.

I would like to thank our entire course mate in Daffodil International University, who took part in this discussion while completing the course work.

Finally, I must acknowledge with due respect the constant support and patients of my parents.

### ABSTRACT

The benefits that development courses can bring have been widely discussed. In this course I have learned about Full-Stack Web Development: HTML, CSS, and JavaScript that include the following: HTML, CSS & JavaScript (Sufficient enough), Bootstrap, Tailwind, Material UI (CSS Framework), JavaScript (Sufficient enough). Live calculation of Banking (deposit, withdraw, etc.) and Shopping cart of E-Commerce Site using JS. Server Configuration, JSON data load by calling REST API, Node.js, MongoDB (Database), Complete website design using React (JS Framework) And by using these apps anyone can create a website to their or users' needs and can find employment within the industry. Today there are other widely used frameworks. Frames are well organized using the Model, View, and Controller. Also called MVC. If we build a web-based app that is very useful to us because we can access it anywhere in the world. It is very useful in our daily lives. That's why I choose to work on web application development. Working at Programming Hero has brought a lot of experience to my future career. Solving practical problems was another major issue. This report takes me through all the web program design and development information and information collected during this internship period.

# **TABLE OF CONTENTS**

| CONTENTS                        | PAGE |
|---------------------------------|------|
| Board of examiners              | i    |
| Declaration                     | iii  |
| Acknowledgments                 | iv   |
| Abstract                        | v    |
| CHAPTER                         |      |
| CHAPTER 1: Introduction         | 1-3  |
| 1.1 Introduction                | 1    |
| 1.2 Motivation                  | 1    |
| 1.3 Internships Objective       | 1    |
| 1.4 Introduction to the Company | 2    |
| 1.5 Business Background         | 2    |
| 1.6 Vision                      | 2    |
| 1.7 Mission                     | 2    |
| 1.8 Report Layout               | 3    |
| CHAPTER 2: Organization         | 4-7  |
| 2.1 Company Introduction        | 4    |
| 2.2 List of Product's           | 4    |
| 2.2.1 Related Product I Work on | 5    |

| 2.3 Market Situation                              | 5    |
|---------------------------------------------------|------|
| 2.4 Target Group                                  | 5    |
| 2.5 SWOT Analysis                                 | 6    |
| <b>CHAPTER 3: Tasks, Projects, and Activities</b> | 8-26 |
| 3.1 Daily Task And Activities                     | 8    |
| 3.1.1 Web Development                             | 8    |
| 3.1.2 HTML                                        | 9    |
| 3.1.3 CSS                                         | 9    |
| 3.1.4 Bootstrap                                   | 10   |
| 3.1.5 Tailwind                                    | 10   |
| 3.1.6 Java Script                                 | 10   |
| 3.1.7 React                                       | 11   |
| 3.1.8 Database                                    | 11   |
| 3.1.9 Firebase Authentication                     | 12   |
| 3.1.10 Typescript                                 | 12   |
| 3.1.11 Sass                                       | 13   |
| 3.1.12 React JS                                   | 13   |
| 3.1.13 Node JS                                    | 14   |
| 3.1.14 Express JS                                 | 14   |
| 1.1.15 Mongo DB                                   | 15   |
| 3.1.16 Heroku                                     | 16   |

| 3.2 Events and Activities                      | 16    |
|------------------------------------------------|-------|
| 3.3 Project Task and Activities                | 16    |
| 3.3.1 Important Requirements                   | 16    |
| 3.3.2 Homepage Activity                        | 20    |
| 3.3.3 Facilities of the website                | 20    |
| 3.3.4 Log in page                              | 21    |
| 3.3.5 Packages of the website                  | 22    |
| 3.3.6 Newsletter of the website                | 22    |
| 3.3.7 The booking system of Let's Travel       | 24    |
| 3.3.8 Dashboard of the users                   | 25    |
| 3.4 Challenges                                 | 26    |
| <b>CHAPTER 4: Conclusion and Future Career</b> | 27-29 |
| 4.1 Discussion and Conclusion                  | 27    |
| 4.2 Scope for Further Career                   | 27    |
| Appendix                                       | 28    |
| Appendix A                                     | 28    |
| References                                     | 29    |

# LIST OF FIGUREURES

| FIGURES                                                              | PAGE |
|----------------------------------------------------------------------|------|
| Figure: 1.0 SWOT Analysis                                            | 6    |
| Figure: 3.3.1.0 Visual Studio Code                                   | 17   |
| Figure: 3.3.1.1 No.1 code editor according to 2019 developers survey | 18   |
| Figure: 3.3.2.1 Home page activity                                   | 20   |
| Figure: 3.3.3.1 Facilities of the website                            | 20   |
| Figure: 3.3.4.1 Log in page                                          | 21   |
| Figure: 3.3.5.1 Packages of the website                              | 22   |
| Figure: 3.3.6.1 Newsletter of the website                            | 22   |
| Figure: 3.3.6.2 Latest news of the website                           | 23   |
| Figure: 3.3.7.1 Booking system of the website                        | 24   |
| Figure: 3.3.8.1 Dashboard of the users                               | 25   |
| Figure: 4.1 Programing Hero Logo                                     | 28   |

# CHAPTER 1 Introduction

# **1.1 Introduction:**

The internship provides hands-on work experience and an introduction to web development for designing and developing any kind of professional website by using HTML, CSS, JavaScript, and their Frameworks. This internship will involve stimulating opportunities, real projects to understand web development with a professional touch. This internship offers the prospect to understand and experience the Web Development of Programming Hero.

# **1.2 Motivation:**

I working internship program to build up my career as a Full Stack Web Developer. That can better help to develop any kind of professional website for any company. Web development will open lots of opportunities for me, but that is just starting. To know more about web development and get a better job to build my career as a web developer I need to learn more.

# **1.3 Internships Objective:**

Believing the importance of Web Application Development as a medium of communication Web development sector. Understood the principles of creating a Website Application. To build strength, a team motivated teamwork speed and self-confidence. The internship will increase my sense and responsibility and good work habits. I can use my technical and management skills to achieve my goals and improve my performance. I would like to apply my new ideas; skills and skills to carry out an internship to enhance my career in the field of Website development.

### **1.4 Introduction to the Company:**

Journey Begins with Programming Hero Limited (2019): Begun its journey as a Web Development Company. Programing Hero first came into being in the year 2019.

In their web development (HTML, CSS, & JavaScript) code playground, anyone can build any project using HTML, CSS, JavaScript (Vue.js), and Bootstrap. After finishing, they will be able to publish the app using GitHub and share the live site with anyone. They've got a code playground to practice Python & Java too so that learners can keep practicing and keep improving.

### **1.5 Business Background:**

Programing hero Limited was established in 2019 as a proprietorship concern of Mr. Jhankar Mahbub. Now, Programming hero mainly offer services for developing business application software, database management, web-based applications, useful & user-friendly mobile apps, IT facilities management, IT communication and network solution, IT audit and project management, etc.

### 1.6 Vision:

Our task is to improve the business growth of our customers with creative layout and improvement to deliver marketplace-defining top-notch solutions that create fee and dependable competitive benefit for our customers around the sector.

### **1.7 Mission:**

Our imagination and prescient is to broaden regularly and develop as a major IT service provider to grow to be a leading performer, in supplying exceptional internet and web application program improvement answers inside the aggressive global marketplace. Our professional, bendy, and incorporated procedure displays what we do. We constantly guide our customers to success. we can accelerate and quickly proportion the superb work or merchandise of your agency or enterprise.

# **1.8 Report Layout:**

The student then has an opportunity to illustrate maturity as a technical creator through providing, studying, and evaluating his or her very own work on the process. I explained the objective of the internship, the motivation of the internship and the arrival of the employer. I explained how my internship works and this opportunity provides details about where the internship was placed to accommodate the program.

An internship student gets a college loan; The fixed credit points are determined by the technical writing department, requiring the existence of a website administrator check document as the basis for that limited credit.

# **CHAPTER 2**

# Organization

# **2.1 Company Introduction:**

Programing hero Limited since its inception in 2019, has endowed the people, communities, groups, and the nation to apply technology and contributed notably to the improvement of the ICT sector. Programing Hero Limited develop many Websites to digitalize our country and make people's life easy.

# 2.2 List of Products:

- ➢ Web-based Application:
- Bank E-payment System. (BPDB)
- Store Management System. (IVVR)
- IDC Software
- School Management System.
- Internet Management System.
- Bangladesh House Building (ERP) Software.

### **E-commerce Website:**

Coopbazar.com.bd

### **Android Apps:**

- ➢ mBill BPDB
- NDC Alumni
- ➢ BJRI HELPLINE
- Samabaya Bazar
- ➢ sCalendar

### **Survey Apps:**

- Motijheel Model High School-88
- IDC AYNA
- QR Code Scanner
- > QR Code Generator
- ➢ SRL Career
- ➢ Lottery
- ➢ eBillPlus
- Zakat Board BD
- > UCC

# 2.2.1 Related Product I Work on:

### **Product Name: Let's Travel**

**Description:** These website users can find their tour packages, hotels for staying, and travel details for a tour.

# 2.3 Market Situations:

Programing Hero Limited's core business was Web development. They develop any kind of Website for any kind of company, organization. The different areas of include the Website including standardized Customers can do it. They can develop many other websites in the marketplace because our website is better than other company's website.

# 2.4 Target Group:

- Target is the primary reality in any enterprise. Honesty is the first-class thing for a corporation so you want to provide first-class services to any customers and any company.
- We can do target fill-up support and manipulate employees effectively to attain sustainable results in our agency.

- We want to succeed in our journey to the high scenario are seeking to multiply/increase what they have wealth, competencies, have an impact on, and their purchaser's enterprise.
- There are many business targets our company flows this area Education, Hospital, Clinic, Cement Industry, Leather Industry, Garments Industry, Real Estate Company.
- Our company tries to growing up the main target of the upper level of our country.

### 2.5 SWOT Analysis:

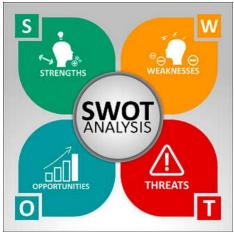

Figure: 1.0 SWOT Analysis

### Strengths:

Strengths define what a company does best and what sets it apart from the competition: solid type, loyal customer base, strong record, unique technology, and more. For example, a hedge fund may have developed a proprietorship trading policy that returns results that hit the market. It must then determine how to use those results to attract new investors.

### Weaknesses:

Weaknesses prevent a company from operating at its highest level. There are a few areas where a business needs to improve in order to stay competitive: a weaker type, a higher-than-average income, higher credit levels, an inadequate supply chain, or a lack of financial backing.

### **Opportunities:**

Opportunities seek guidance on prosperous external factors that may give the company a competitive vantage. For example, if a company lowers its price, a carmaker can send his cars to a brand-new market, increase sales and market share.

### **Threats:**

Threats are related to things that could harm the company. For example, a drought can be a threat to a wheat company, as it may damage or reduce yields. Other common threats include things like rising construction costs, growing contest, tight staff availability, and more.

### **CHAPTER 3**

### Tasks, Projects, and Activities

### **3.1 Daily Task and Activities:**

My daily task and activities under the internship program are the following:

- ▶ I work with Visual Studio Code (VS Code) Software.
- I complete my course module regularly
- > If I face any kind of problem, then I join online support to solve the problem immediately.
- ▶ I want to provide professional web solutions to any company.

### **3.1.1 Web Development:**

Web development is the process involved in building an Internet site (World Wide Web) or an intranet (a private network). Web development can range from the development of one simple stand-alone text sheet to more complex web applications, business entities, and social networking services. A wide range of activities that are commonly referred to as Web development, can include Web engineering, Web design, Web content development, customer communication, client-side/server-side writing, web server and network security configuration, and e-commerce development.

Among Web experts, "web development" usually refers to the main design features of Web sites: marking and coding. Web development may use content management systems (CMS) to make content changes easier and more accessible with basic technical skills.

In large organizations and businesses, Web development teams can contain hundreds of people (web developers) and follow common practices such as Agile methods while building websites. Small organizations may require only one permanent or contractor engineer, or a second division in related careers such as a graphic designer or information systems specialist. Web development can be a collaborative effort between departments instead of a dedicated department domain. There are three types of Web developer technologies: an end-to-end developer, a background developer, and a stack-filled ©Daffodil International University 8

engineer. The front engineers are responsible for the behavior and visuals that run on the user's browser, while the developers are working with servers.

### 3.1.2 HTML:

Web pages are written in HTML - simple writing language. HTML is a short language for Hypertext Markup. Hypertext is simply a piece of text that acts as a link. Markup Language is a way of writing structural details within texts.

An HTML document is a blank text file that contains text and nothing else.

When the browser opens an HTML file, the browser will look at the HTML code in the text and use it to edit the layout, insert images, or create links to other pages.

Since HTML documents are just text files, they can be written even in a simple text editor.

### 3.1.3 CSS:

Cascading Style Sheets (CSS) is a style sheet language used to describe the presentation of text written in marking language such as HTML. CSS is the basic technology of the World Wide Web, compatible with HTML and JavaScript.

CSS is designed to enable the presentation of presentation and content, including layout, colors, and fonts. These variations can improve content accessibility, provide more flexibility and control in the presentation of presentation features, enable more web pages to share formatting by specifying the appropriate CSS in a separate .css file that reduces complexity and duplicate content structure and enables. .css file to be cached to improve page load speed between file-sharing pages and their formatting.

The separation of formatting and content makes it easy to present the same marker page in different styles in different ways of rendering, such as on-screen, in print, by voice (with a

speech-based browser or screen reader), and in Braille-based. tactile devices. CSS also has rules for other formats when content is accessed on mobile [1].

### 3.1.4 Bootstrap:

Bootstrap is a free CSS framework and open source dedicated to responsive, enhanced mobile web development. Contains CSS- and (optional) JavaScript templates for typing, forms, buttons, navigation, and other interactive features.

As of August 2021, Bootstrap is the 10th most starred project on GitHub, with over 152,000 stars, after the free Code Camp (over 328,000 stars), Vue.js framework, React library, i - Tensor Flow, and others.

### 3.1.5 Tailwind:

Tailwind CSS describes itself as the first applicable CSS framework. Rather than focusing on the performance of a style object, Tailwind focuses on how it should be displayed. This makes it easier for the developer to explore new styles and transform the structure.

### 3.1.6 Java Script:

JavaScript (/ 'dʒɑːvə,skrɪpt /), commonly abbreviated as JS, is a programming language compliant with ECMAScript specifications. JavaScript is advanced, usually timely integration, and multi-paradigm. Contains curly-bracket syntax, flexible typing, prototype-based object layout, and first level functions.

Next to HTML and CSS, JavaScript is one of the most basic technologies on the World Wide Web. More than 97% of websites use the client side in web page behavior, often including third-party libraries. All major web browsers have a JavaScript engine dedicated to coding on a user's device.

Like most paradigm languages, JavaScript supports specific event, functionality, and critical editing styles. Contains an in-app interface for text, dates, common expressions, standard data structures, and a Document Object Model.

The ECMAScript standard does not include any input / output, such as network, cache, or image services. A web browser or other application provides JavaScript APIs for I/O. JavaScript engines were originally used only in web browsers, but are now an integral part of other software programs, especially servers and various applications. [2].

### 3.1.7 React:

React is a free JavaScript source and open source for building user interaction or UI components. Hosted by Facebook and the community of individual developers and companies. React can be used as a basis for the development of single-page or mobile applications. However, React only deals with state managers and assigns that status to DOM, so creating React applications often requires the use of additional libraries for routing, as well as other client-side functions.

### 3.1.8 Database:

On a computer, a website is a systematic component of data stored and accessed electronically into a computer system. If the database is very complex, it is often developed using formal design techniques and modeling techniques.

The DBMS software integrates with the essential resources provided to manage data. The total number of websites, DBMS, and related applications can be termed "site plan". Often the term "database" is also freely used to refer to any DBMS, web application, or application associated with a website. Computer scientists may classify site management systems based on the web models they support. Relationship records gained momentum in the 1980s. These are model data such as rows and columns in a series of tables, and most use SQL for writing and query data. In the 2000s, an unrelated site became popular, called NoSQL because it uses languages for a variety of queries.

### **3.1.9** Firebase Authentication:

Most applications should be aware of the identity of the user. Knowledge of user identity enables the application to safely store user data in the cloud and provide the same personal experience to all user devices. Firebase Verification provides background services, user-friendly SDKs, and custom user interface libraries to enable users in our application. Supports authentication through passwords, telephone numbers, embedded identity providers such as Google, Facebook and Twitter, and more. Firebase authentication integrates seamlessly with other Firebase services, and leverages industry standards such as OAuth 2.0 and OpenID Connect, making it easy to integrate with our custom final [3].

### **3.1.10** Typescript:

The typescript is a programming language developed and maintained by Microsoft. This is a strong superset of the syntax, JavaScript, and adds vertical input options to the language. The typescript is designed for the development of big applications and is embedded with JavaScript. Because Typescript is superset JavaScript, existing JavaScript programs are valid Typescript programs as well. Typescript may be used to improve JavaScript applications on both client-side and server-side functionality. There are many options available for trans integration. The default Typescript Checker can be used, or a Babel link may be needed to translate Typescript in JavaScript. Typescript supports descriptive files which may contain information about existing JavaScript libraries, such as C title files which can specify existing file formats. This allows some programs to use the values specified in the files as if they were numbered by Typescript organizations. There are files in the external company header in popular libraries such as jQuery, MongoDB, and D3.js. Typescript themes of Node.js basic modules are also available, which allows for the development of Node is programs within Typescript. The Typescript compiler is also written in Typescript and integrated into JavaScript. The license is governed by the Apache 2.0 license. The typescript is included as a first-class edition language in Microsoft Visual Studio 2013 Update 2 and later, next to C. The official extension makes it possible for Visual Studio 2012 to support Typescript. Anders Hejlsberg, a leading C # developer and creator of Delphi and Turbo Pascal, has worked to develop Typescript [4].

### 3.1.11 Sass:

Sass is a pre-processor writing language that is translated or integrated into Cascading Style Spreadsheets (CSS). SassScript is the language used in the script. Sass is divided into two syntaxes. The original syntax, called "bound syntax," uses a syntax similar to Haml. It uses references to separate code blocks from new line characters to separate rulers. The new syntax, "SCSS" (Sassy CSS), uses the same block format as CSS. It uses parentheses to show blocks of code and semicolons to separate rules among blocks. Bound syntax and SCSS files are usually provided with extensions. Sass again. Sc, respectively. CSS3 contains a series of selectors and a pseudonym for the rules of the group in which it operates. Sass (in the main context of both syntaxes) expands CSS by providing a few options available for common editing languages, especially object-focused languages, but not available in CSS3 itself. When SassScript is translated, it creates blocks of CSS rules for different selectors as defined within the Sass file. Sass Translator translates SassScript into CSS. Alternatively, the Sassas can monitor. Sass or. Secs file and translate it into a .css file whenever a sass or. Secs file is saved. The associated syntax is a metalanguage. SCSS is a nested language, because valid CSS is a valid SCSS with the same semantic. SassScript offers options such as flexibility, nesting, mixing and material selection. [5].

### 3.1.12 React JS:

React JS is a JavaScript library, often used to develop software that constantly updates data in its UI. This technology eliminates the need to reload the entire screen and avoid processing every single line of code. React JS lets you create truly custom JavaScript sections; a popular writing language used to create interactive apps and visual connectors. If you use an application that constantly updates its data, then it was probably upgraded with JavaScript. The origins of this popular technology have begun on Facebook. They focus on making React JS available and presenting it globally as a JavaScript library for building user interfaces (UI). Responsible for this was Jordan Walke, who founded it and named it "FaxSJ". Facebook then decided to use it to improve and optimize its mobile app.

React JS is called JavaScript Library as it can be used extensively to create, store and run JavaScript applications, allowing you to duplicate the same text over and over again by selecting what you need and adding directly to your JavaScript. code. It can be visualized and interpreted as a library. This is paradise if your goal is the rapid development of interactive apps and websites [6].

### 3.1.13 Node JS:

Node JS is a Java Runtime Environment. Java Runtime Environment (JRE) software is designed to run other software. JRE usually contains the following three components: Java Virtual Machine, Java Classloader, and Java Class Library.

ClassLoader is used to load everything needed to run a program. Java Class Library contains a reusable set (or library) of code that can be used to execute programs, and Java Virtual Machine allows the computer to run Java-based programs and applications.

Node JS contains all of these features thanks to Chrome V8, which was the engine used to build it. In short, Node Js is a JavaScript Runtime Environment and is used to create JavaScript code without a browser.

### 3.1.14 Express JS:

Node.js is a JavaScript workspace used to build server-side applications and tools. Node.js is fast, portable, and JavaScript-based but does not directly support common tasks such as

requesting files, rendering files, and managing HTTP methods such as GET and POST. This is where Node.js' rich ecosystem helps us.

Express.js (Express) is a simple web framework that resides on Node.js and adds functionality such as (middleware, router, etc.) and simplicity to Node.js.

When someone creates a Node.js web application, it writes a single JavaScript program that listens to requests from the browser, based on the request, the function will return some data or an HTML webpage.

### 3.1.15 Mongo DB:

By way of description, MongoDB is an open-ended website that uses a document-based data model and informal query language. It is one of the most powerful NoSQL systems and information systems these days.

MongoDB Atlas is a cloud platform for modern applications available worldwide. This advanced automation and established processes provide a fully managed MongoDB feed across AWS, Google Cloud, and Azure.

It also ensures the availability, measurement, compliance, and strict data protection and privacy requirements. MongoDB Cloud is an integrated data platform that integrates a global cloud platform, search, data pool, mobile, and application resources.

Being a NoSQL tool means it does not use standard rows and columns which are closely related to the management of related websites. This structure is built on collections and inscriptions. This site's database unit contains a set of key pairs. Provides text with multiple fields and functions. This site uses a document storage format known as BSON that is a binary form of JSON documents.

The data model followed by MongoDB is highly flexible and allows it to compile and store data of various types without interfering with powerful identification options, data access,

and verification rules. There is no rest period for changing schemes. This means that the developer can focus more on getting the data to work harder than spending more time preparing the website data [7].

### 3.1.16 Heroku:

Heroku is a cloud services platform that has become increasingly popular in recent years. Heroku is so easy to use that it is an excellent option for many development projects. With a special focus on supporting client-centric applications, it enables the development and usability of applications. Because the Heroku platform controls hardware and servers, companies that use Heroku can concentrate on implementing their applications. And not the infrastructure that underpins it. Most of the time, we make sure that users obtain the highest level of self-knowledge possible [8].

### **3.2 Events and Activities:**

The internship offers a wide range of activities and events. Arranges internship students in place. Placement and work process with the coordinator. Liaison facilitator and guide students. The planning process organized large network and event companies. upon completion of the intern, there will be a promise to join the SCIC. a club where only a dedicated student can join. after completing special training, they will help me get a job by sending my CV to many companies to become a web developer.

### **3.3: Project Task and Activities:**

The often intention of this internship is to showcase that better functions in Website App development ought to improve.

### **3.3.1 Important Requirements:**

### > Hardware:

- Processor: Any Latest Model
- Ram: 4GB or Above

- Storage: 100GB or Above
- Input devices: Mouse, Keyboard
- Output Device: Monitor

### > Software:

- Editor: Visual Studio Code
- Browser: Google Chrome
- Operating System: Windows 10
- •
- > Network:
  - Mobile Internet or Broadband Internet Connection.

At first, we need to install VS Code, Node.js, Git bash for developing website application

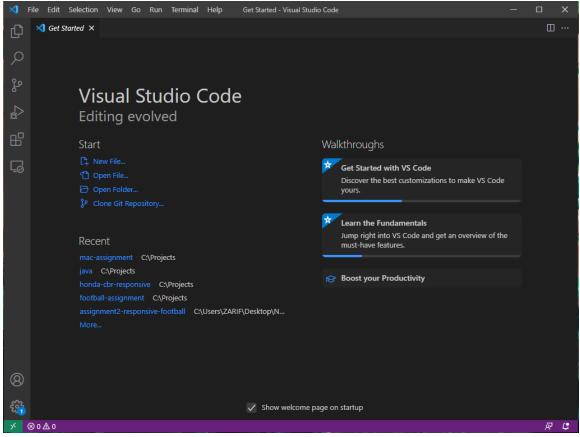

Figure:3.3.1.0 Visual Studio Code

Developers have a lot of ideas when it comes to code editors. Some people use Vim. Some are fond of Sublime and Atom. However, there is one common denominator that no one can ignore. This great code editor is known as Visual Studio Code.

Although Visual Studio is popular. Let's take a look at its history, good, bad, alternatives, and if it is the best code editor for developers.

Until recent years, Microsoft and open source were not considered friends. By 2021, Microsoft products are widely used if not all developers (including GitHub). However, it was Visual Studio Code that paved the way for the tech giant reconstruction with its first release back in April 2015. With five years of bug fixes, feature releases, and a free plugin ecosystem, its popularity has grown exponentially.

In 2016, Code Visual Studio is ranked 13th among the popular development tools in a Stack overflow. It did not take long for the small master code editor to reach the # 1 spot according to the 2019 Engineer Survey, with 50% of the 87,317 respondents using it.

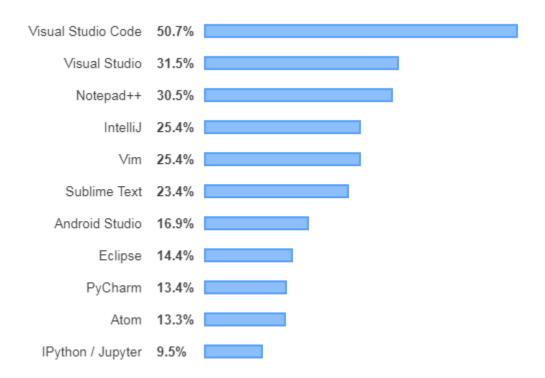

Figure: 3.3.1.1 No.1 code editor according to 2019 developers survey [9]

But why is it so popular? Outwardly, it looks like a normal code editor. However, there are a few unique features that give the developer a preference for Visual Studio Code.

Visual Studio Code is free, open-source, and cross-platform. This means it works on Windows, Linux, and macOS. There is built-in support for almost all editing languages, including but not limited to HTML, CSS, Typescript, Java, C ++, PHP, Go, SQL, Objective-C, and Ruby.

Unlike many other code editors, Visual Studio Code has a built-in debugger, which makes upgrades slow down with 'clicks' and keeps a single view with code and debugging. This makes the bug tracking process, and code passing much easier and faster. You do not need to have multiple screens to use different consoles and rearrange them each time you need to minimize something. It is built on the design and the workspace you want is set.

In addition to this, there is IntelliSense but a built-in code editor. An intelligent sense is a type of code guessing. With the addition of an outline, library, and/or language plugin extensions, you can make the most of this with pre-made boilerplates [10].

Another major thing about the extension marketplace for Visual Studio Code is that it's not limited to just code. There is productivity, custom debuggers, code linters, ssh-terminals, prettifies, and DevOps pipeline connections.

Although the major feature of Visual Studio Code is being a code editor, with the addition of extensions, it becomes more than just a code editor. With the right settings, extensions, and configured shortcut keys, it can easily become a full-stack workstation.

### **3.3.2 Homepage Activity:**

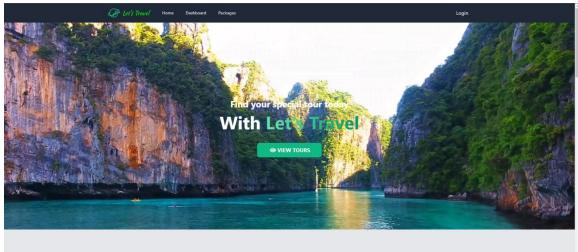

WHY CHOOSE US?

### Figure: 3.3.2.1 Homepage Activity

This is the home page of the Let's Travel website. Users can access the tours on this page. This page also contains packages, other facilities, newsletters, and log in. they also can create an account if they are new to the website.

### **3.3.3 Facilities of the website:**

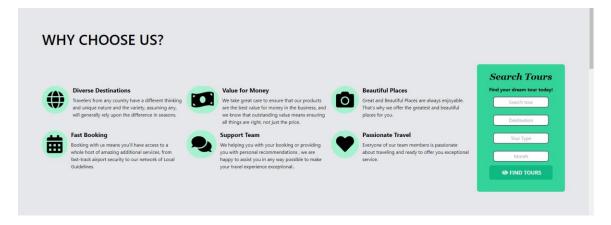

Figure: 3.3.3.1 Facilities of the website

This is the part of the page where I described the facilities of this website. And users can see all posts on this page. In this area of the website, there will be lots of information about the tours that we will offer. They can choose their destination, early book for any tour, they can contact with the support team and can search their suitable tour for their vacation.

# <page-header>

### 3.3.4 Log in page:

Figure:3.3.4.1 Log in page

This is the login page of the website. Here users can log into their profile by using email. If the user is new then he has to create an account with his name, email, phone number, and death of birth. The user can log into their account to book tours, see the newsletter or latest packages or limited discounts. They can also manage their already booked tour plan by logging in to their account.

### **3.3.5 Packages of the website:**

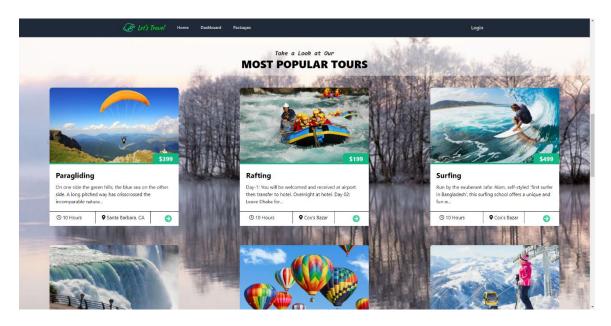

Figure: 3.3.5.1 Packages of the website

It's a part of the home page of the website where people can choose the packages suitable for them. It offers various types of packages. Users can see the tour time, locations, and the cost of the total tour in this area. They can also book their tour plan in the calendar from this tab.

### **3.3.6** Newsletter of the website:

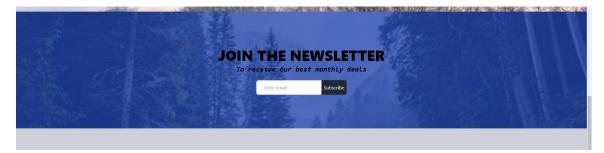

Figure: 3.3.6.1 Newsletter of the website

### **OUR LATEST NEWS**

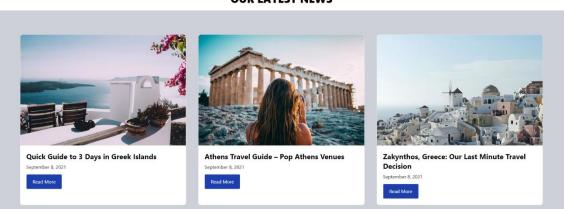

Figure: 3.3.6.2 Latest news of the website

Here people can subscribe to the newsletter for the latest news of the tours and packages and discount for their interesting tours. Here people can click into each new tab and can read the latest and upcoming new tour packages. Also if there any offer or discount they can know it from this page. They subscribe to the website using their email. Those who subscribe using their email will automatically get our new tour packages and discount offers.

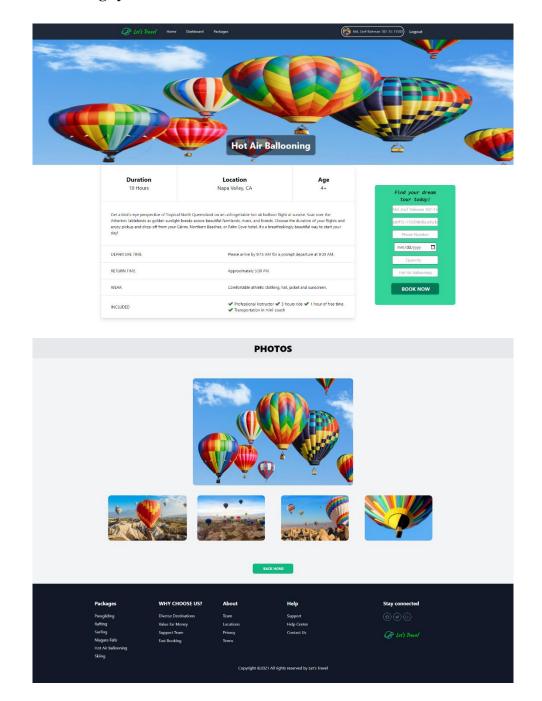

# 3.3.7 The booking system of Let's Travel:

Figure: 3.3.7.1 Booking system of the website

This is the tour booking system of the website. Here people can choose their destination and travel plan for their suitable tour. There will be a full description of the total tour. The tour duration, age requirement, location, tour schedule, and booking information. They have to use their name, email, phone number, dates, and the time duration of the tour.

|                                                      | <i>₽ Let's Travel</i> Home Dashbi         | come, Md. Zarif Ra                                             | ahman 182-15                             | (*************************************   |  |
|------------------------------------------------------|-------------------------------------------|----------------------------------------------------------------|------------------------------------------|------------------------------------------|--|
|                                                      |                                           | My Orders Manage All O                                         | Add a new Sen                            | ice                                      |  |
|                                                      |                                           | Manage A                                                       | All Orders                               |                                          |  |
|                                                      | Name<br>Alien Heart                       | <b>Email</b><br>alien.heart60@gmail.com                        | Package<br>Surfing                       | Quantity<br>10 Delete                    |  |
|                                                      | Name<br>Zarif Rahman                      | Email<br>bluenethus@gmail.com                                  | Package<br>Niagara Falls                 | Quantity<br>1 Delete                     |  |
|                                                      | Name<br>Alien Heart                       | Email<br>alien.heart60@gmail.com                               | Package<br>Rafting                       | Quantity<br>3 Delete                     |  |
|                                                      | Name<br>Zarif Rahman<br>Name              | Email<br>bluenethus@gmail.com<br>Email                         | Package<br>Hot Air Ballooning<br>Package | Quantity Delete                          |  |
|                                                      | MD. ZARIF RAHMAN                          | bluenethus@gmail.com<br>Email                                  | Rafting<br>Package                       | Quantity<br>2<br>Quantity<br>4<br>Delete |  |
|                                                      | Shamim Reza Mission Name MD. ZARIF RAHMAN | slmission 64@gmail.com<br><b>Email</b><br>bluenethus@gmail.com | Hot Air Ballooning<br>Package<br>Surfing | Quantity<br>4                            |  |
|                                                      | Name<br>Shamim Reza Mission               | Email<br>iamsrmission@gmail.com                                | Package<br>Hot Air Ballooning            | Quantity<br>1 Delete                     |  |
|                                                      | Name<br>Hungry Coder                      | Email<br>hungrycoder421codermama@gmail.com                     | Package<br>Hot Air Ballooning            | Quantity Delete                          |  |
|                                                      | Name<br>Zarif Rahman                      | Email<br>bluenethus@gmail.com                                  | Package<br>Hot Air Ballooning            | Quantity<br>3 Delete                     |  |
| Packages                                             | WHY CHOOSE U                              | 5? About                                                       | Help                                     | Stay connected                           |  |
| Paragliding<br>Rafting                               | Diverse Destinations<br>Value for Money   | Team<br>Locations                                              | Support<br>Help Center                   |                                          |  |
| Surfing<br>Niagara Falls<br>Hot Air Balloc<br>Skiing | Support Team<br>Fast Booking<br>ning      | Privacy<br>Terms                                               | Contact Us                               | € Let's Travel                           |  |
|                                                      |                                           | Copyright ©2021 All                                            | I rights reserved by Let's Travel        |                                          |  |

### 3.3.8 Dashboard of the users:

Figure: 3.3.8.1 Dashboard of the users

This is the dashboard of the website. Here a user can manage his travel orders and even can cancel or upgrade their tour plan. They can see the planned upcoming tour they have booked for travel. If they want to make any changes, they can do it from here. From changing date and time to cancel the booking. In this dashboard, they can make various changes up to their needs.

©Daffodil International University

# 3.4 Challenges:

Many other challenges this task of developing this website application. I had no idea about web application development. Then I collect daily information about web App Development. Then for the first two months, I just learned the basics of web application development. In this study period, I am experiencing various problems and mistakes. Then every day I learn how to fix the error. For the past two months, I have been working as a full-time web developer. When I start building a website I also face many other problems. Indeed, our company's top web engineer help me solve that problem and errors. We need to challenge the successful implementation. We have to deal with it. These are the most challenging parts of my career training period.

# **CHAPTER 4**

# **Conclusion and Future Career**

### 4.1 Discussion and Conclusion:

My internship program lasted for 6 months. With this certificate, I can get a job as a web dev, server management, world wide web application developer. There are numerous chances for me in this space. The working conditions of a web dev are excellent because I only have to work 37 to 40 hours a week. Web development plays a major role in the IT industry of any country.

### 4.2 Scope for Further Career:

I gained so much experience from this Internship. If I did not have this experience it would be very hard for me to find a suitable job. As we know finding work can be a challenge in this competitive world. In my career opportunity, this internship will support me. And my future scopes will be after a good internship:

- I can work on an IT farm.
- Working as a software engineer is possible.
- Can pursue a career in web development.
- Working as a web developer is a possibility.
- Can pursue Mobile app development.
- Can work as a QA Tester

### **APPENDICES**

# **Appendix A: Company Details**

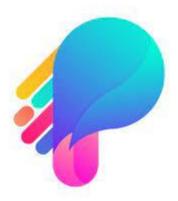

Figure: 4.1 Programing Hero Logo

This is my internship company logo. The company name is "Programming Hero". "Programming Hero" is a company that mainly provides job-oriented professionals and short courses intending to enhance their professionalism and workability. Professional development programs provided by Programming Hero offer more than just a traditional learning experience and mix up its intern with experiments, challenges, interactions, academic theories, and real-life practices.

# **References:**

# Websites:

[1] Learn about Wikipedia, available at << https://en.wikipedia.org/wiki/CSS >>, last accessed on 09-12-2021 at 12:00 PM.

[2] JavaScript-epic nine web design and marketing, available at <<

https://epicnine.com/glossary-term/javascript/ >>, last accessed on 12-12-2021 at 02:00 PM.

[3] Rebooting the web of trust, available at << https://www.w3.org/TR/json-ld/ >>, last accessed on 12-12-2021 at 3:00 PM

[4] Learn about Wikipedia, available at << https://en.wikipedia.org/wiki/TypeScript >>, last accessed on 13-12-2021 at 02:00 PM

[5] Understanding syntactically Awesome Stylesheet, available at <<

https://medium.com/@BuildMySite1/understanding-syntactically-awesome-stylesheetssass-d131efe7d8c9 >>, last accessed on 14-12-2021 at 02:00 PM

[6] Effectussoftware.com, available at << https://effectussoftware.com/blog/what-is-react-js/ >>, last accessed on 06-12-2021 at 7:00 PM.

[7] mongodb.com, available at << https://www.mongodb.com/community/forums/t/quiz-what-is-mongodb/95672 />>, last accessed on 19-12-2021 at 08:00 PM.

[8] mentormate.com, available at << https://mentormate.com/blog/what-is-heroku-used-for-cloud-development//>>, last accessed on 19-12-2021 at 10:00 PM.

[9] googleusercontent, available at <<

https://lh5.googleusercontent.com/cuJSDPpkpMJI4vUcgV3T10Cj5erBAsUcU1qh-cSAzMc-

uekKL73yejLeCTe1u7903xIXD0xKCOPDEcsbICrBJhHyBjE5xiYcmi1CfWmvzHJTXA pblDU2anrOmODITLCCe3K7Hyfh />>, last accessed on 29-12-2021 at 01:00 AM.

[10] tabnine.com, available at << https://www.tabnine.com/blog/visual-studio-code-really-the-best-code-editor/ >>, last accessed on 29-12-2021 at 6:00 PM.

# A SPECIFIC FOCUS ON WEB APPLICATION DEVELOPMENT

| ORIGINA | LITY REPORT                         |                                  |                   |                   |      |
|---------|-------------------------------------|----------------------------------|-------------------|-------------------|------|
|         | 5%                                  | %<br>INTERNET SOURCES            | %<br>PUBLICATIONS | 25%<br>STUDENT PA | PERS |
| PRIMARY | YSOURCES                            |                                  |                   |                   |      |
| 1       | Submitt<br>Pakistar<br>Student Pape | -                                | ucation Comm      | nission           | 4    |
| 2       | Submitt<br>Student Pape             | ed to Daffodil Ir                | iternational Ui   | niversity         | 4    |
| 3       |                                     | ed to Maulana A<br>nology Bhopal | Azad National     | Institute         | 2    |
| 4       |                                     | ed to Charotar I<br>hnology      | University of S   | cience            | 2    |
| 5       | Submitt<br>Student Pape             | ed to Gusto Inte                 | ernational Coll   | ege               | 2    |
| 6       | Submitt<br>Student Pape             | ed to Colorado <sup>-</sup>      | Technical Univ    | versity           | 1    |
| 7       | Submitt<br>Student Pape             | ed to University                 | of Central Lar    | ncashire          | 1    |
| 8       | Submitt<br>Student Pape             | ed to Lovely Pro                 | fessional Univ    | versity           | 1    |

| 9  | Submitted to Asia Pacific University College of<br>Technology and Innovation (UCTI)<br>Student Paper      | 1 % |
|----|----------------------------------------------------------------------------------------------------|-----|
| 10 | Submitted to University of Stirling<br>Student Paper                                                      | 1%  |
| 11 | Submitted to Anadolu University<br>Student Paper                                                          | 1 % |
| 12 | Submitted to Universiti Teknologi Petronas<br>Student Paper                                               | 1%  |
| 13 | Submitted to University of Reading<br>Student Paper                                                       | 1%  |
| 14 | Submitted to Middle East College of<br>Information Technology<br>Student Paper                            | 1%  |
| 15 | Submitted to Institute of Research &<br>Postgraduate Studies, Universiti Kuala<br>Lumpur<br>Student Paper | 1 % |
| 16 | Submitted to National College of Ireland<br>Student Paper                                                 | 1%  |
| 17 | Submitted to University of East London<br>Student Paper                                                   | 1 % |
| 18 | Submitted to Griffith College Dublin<br>Student Paper                                                     | 1%  |
|    |                                                                                                    |     |

Submitted to Universite Saint Joseph

| 19 Student Paper                                                           | <1% |
|----------------------------------------------------------------------------|-----|
| 20 Submitted to Istanbul Aydin University<br>Student Paper                 | <1% |
| 21 Submitted to Walsall College<br>Student Paper                           | <1% |
| 22 Submitted to National Open University of<br>Nigeria<br>Student Paper    | <1% |
| 23 Submitted to University of Wollongong<br>Student Paper                  | <1% |
| 24 Submitted to University of Hertfordshire<br>Student Paper               | <1% |
| 25 Submitted to University of Malaya<br>Student Paper                      | <1% |
| 26 Submitted to Softwarica College Of IT & E-<br>Commerce<br>Student Paper | <1% |
| 27 Submitted to Universiti Tenaga Nasional<br>Student Paper                | <1% |
| 28 Submitted to Lebanese University<br>Student Paper                       | <1% |
| 29 Submitted to Victoria University College<br>Student Paper               | <1% |